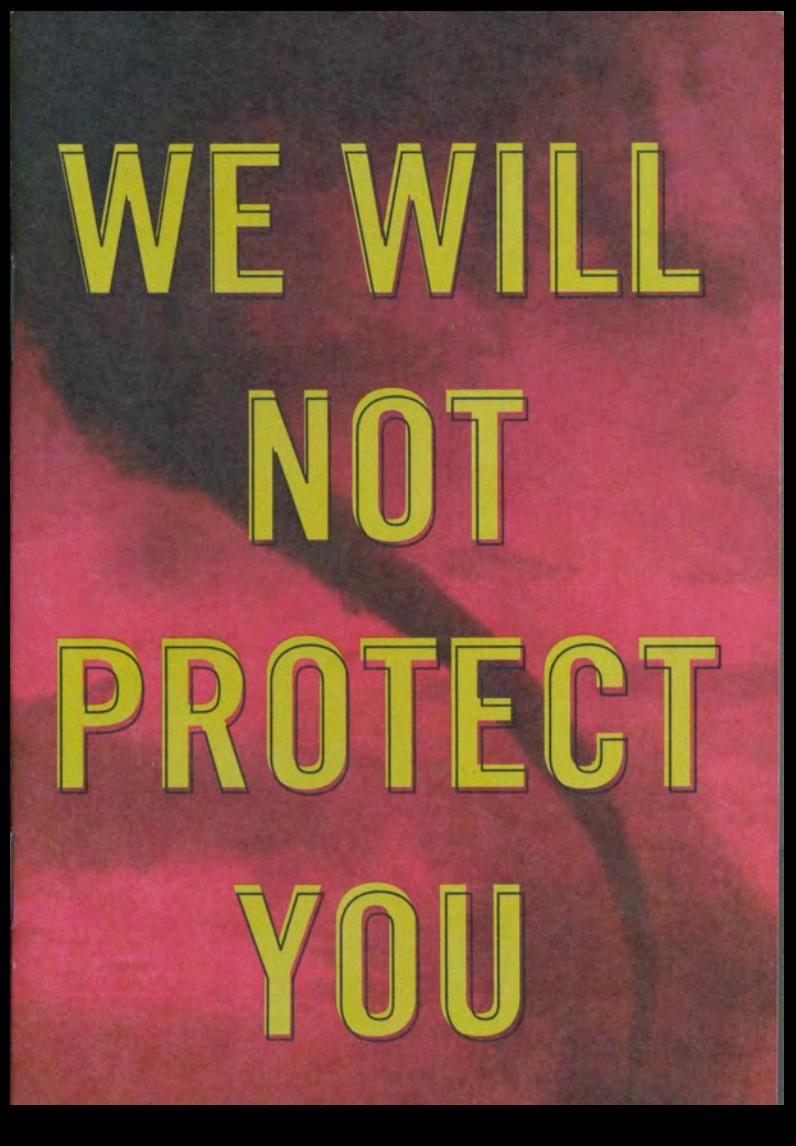

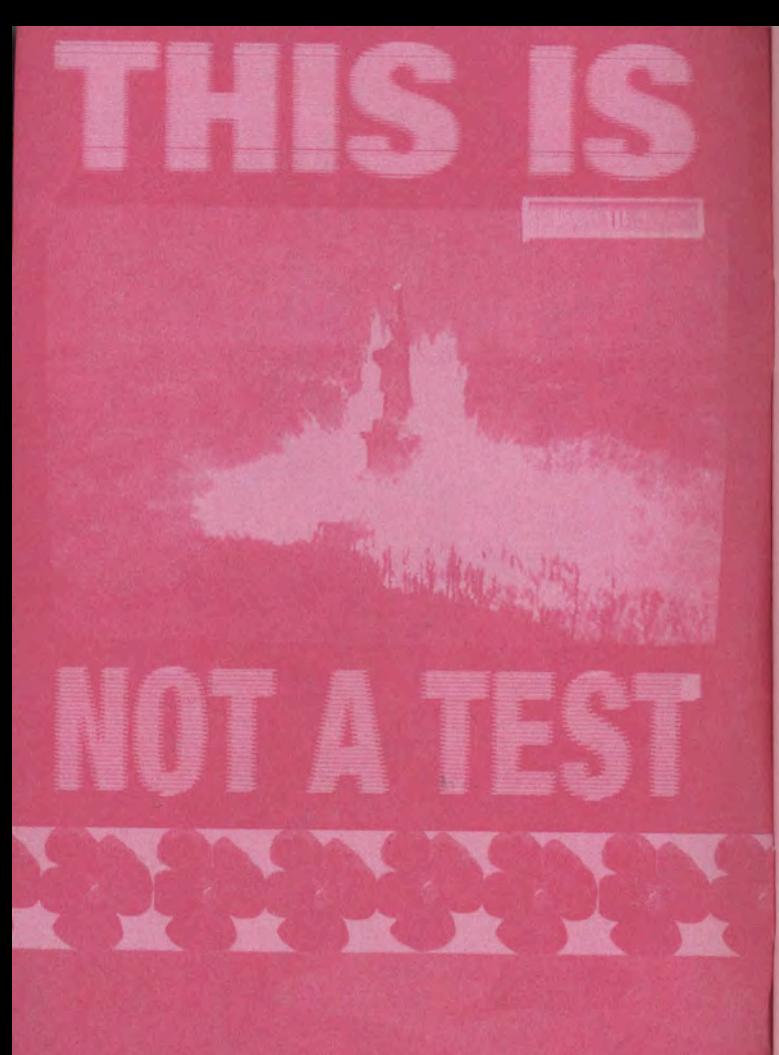

SITCOMS ARE NOT EQUALITY **COCKTAILS ARE NOT A CURE MARRIAGE IS NOT FREEDOM** LIFESTYLES ARE NOT LIVES FIGHTING IN THE MILITARY IS NOT A CIVIL RIGHT **WALMART IS NOT A LIVING WAGE** CNN IS NOT JOURNALISM LOGGING PUBLIC FORESTS IS NOT ECOLOGY **ROOM CARE IS NOT HEALTH CARE EMERGECY INVESTMENT ACCOUNTS ARE NOT SOCIAL SECURITY** *<u>ICCOUNTS ARE NOT PENSIONS</u>* **CONTRACTORS ARE NOT DEFENSE CLOUDS ARE NOT CLEAR SKIES** PHOTO OPS ARE NOT TOWN HALL MEETINGS **MARKETS ARE NOT DEMOCRACIES FEAR IS NOT GOVERNANCE U.S. FUNDAMENTALISM IS NOT BETTER THAN ANYONE ELSE'S FUNDAMENTALISM** 

## **TIME TI** RSONA D ٩

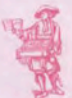

The Truth Will Not Protect You

rim  $\bigcirc$ fairy

## nee upon a time,

in the land of King George W, and his followers. so many different communities of LGBT people believed that if only the straight world knew the truth about them, they wouldn't be targets of hatred, that they would not be banished to a treacherous life marked by danger: the danger of living without rights to have or keep children. to have their physical safety protected by the government, to be given an equal opportunity at housing or jobs.

"If only they knew", the queer would lament, "that we're not really evil, demonic, perverted freaks of nature, then they would learn to love and accept us. If only we could make them see the truth about us, then we would be safe."

But the (straight) citizens of George's kingdom were led astray by their king, who was so power-hungry and so determined to control his subjects that he devised a simple but time-tested plan of action to inspire allegiance and turn humans into monsters: fear. He told them that queers were actually fire-breathing and children-eating dragons who menaced all upright citizens of the land.

These dragons, King George told his subjects. spread fire and disease, depravity and despair. In fact, King George swore, looking into dragon eves would turn ordinary citizens into pillars of salt. King George's mythical dragons were so terrifying to the (straight) citizens of the land that they forgot that dragons were mythical creatures.

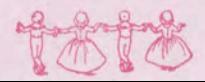

The existence of the dragons became an unquestioned truth upon which many more lies were built. It made sense to the (straight) citizens to plunge full-force into dragon-slaying, and so, armed with a constantly amended constitution/proclamation from the king banning dragons from the kingdom, with their guns, knives, and fake truths, the (straight) citizens set out to annihilate the threat of terror which King George told

them was so real, and so very dangerous.

The truth did not matter anymore. The myth was real. The dragons were real.

Mythical stories of their depravity traveled from (straight) mouth to (straight) ears, and it no longer mattered that the dragons did not exist. To the (straight) citizens' eyes, the fight against dragons actually looked like a protection against the threat of the dragons. And the dragons became real.

Even the queers stopped believing they were human; they started wishing they were human (straight) citizens. They seemed to forget they were, in fact, human all along. They forgot that being queer did not make them dragons. They forgot they were not, in actuality, nice dragons. They forgot that they were not dragons at all.

Trapped in a myth not of their making, the queers needed to demand their humanity against the poisoned ears and eyes and truths of the kingdom or forever remain non-human.

You see, these queers are us, the kingdom is the United States, Bush's myth has become reality, and there's a reason this is called a fairy tale.

We will not live happily ever, until after we demand to.

Marriage Won't Save you

America is in the grip of a religious revival. God's ravening flock are on the loose, and they're out for blood.

Our Crusader in Chief and his theocratic followers have surpassed their Reaganite models: clamping down on "obscenity"; pushing abstinenceonly AIDS education; backing other "faith-based" social services; undermining the teaching of evolution; blocking stem-cell research; letting pharmacists refuse to dispense the "morning after pill"; Church and State.

conservatives so much. But must we pour precious time, money, and energy into everything evangelicals oppose? If Dubya told us not to jump off the Brooklyn Bridge, would we leap to our deaths just to spite him?

Of course straight opposition to gay marriage is fucked up. But any if same-sex marriage were the good fight, it wouldn't be the smart one.

Without any help from us, marriage is the proverbial burning building. Instead of pounding on the door to be let in, we should be stoking the flames. And we surely shouldn't be spouting the same propaganda our enemies preach: idealizing lifelong, monogamous, procreative, propertyowning couples.

passionate, lifelong gay activists - marriage is intensely meaningful. To you we say: If marriage is your heart's desire, then by all means, hire a band, invite your family and friends, have a ceremony, and call it a marriage - or join a homo-accepting congregation. But check out your motivation: Are you fighting for straight society's blessing?

Or are you fighting for equal rights and opportunities? Because if you're marriage brings, then fight to make them available to everyone, not just married couples. The state should encourage bonds of mutual support point of our movement to give people more options, not fewer?

saving our children?

town, or village, every single week, to "Take Back the Night"? Why not offer across America? Why not make antigay violence a national shame?

In most of America, you can still be fired, or never hired at all, kicked out of your home, or never allowed to live there in the first place, for being lesbian, gay, bi, or trans. Why not descend on Congress and every state legislature, again and again, demanding equal employment and housing

HIV-transmission among young gay men continues to rise, especially among gay men of color. Shouldn't we make AIDS in Harlem, Miami, Detroit, and East LA as important as AIDS in Africa?

love, fuck, set up house, form families, raise children, protect our lives, care for our sick. We should be fighting tooth and nail to wrest control

Religious conservatives, of course, continue their venerable tradition proclaim that God hates fags and Matthew Shepard is in hell, or more moral evil" and teaches the developing world that condoms don't prevent

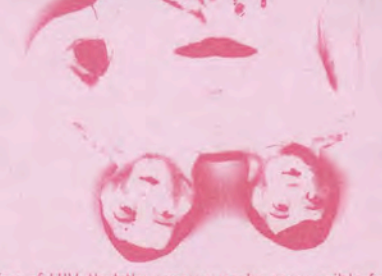

the transmission of HIV, that they may even be responsible for spreading it.

As for "progressive people of faith", the only sex they actually promote is between two adults in a committed, long-term, loving relationship. The most support they seem able to muster for any of the other forms of sex that can figure positively in a person's life is a defense of sexual privacy, a stance that, without support for sexual freedom, amounts to little more than "Don't Ask, Don't Tell." In a homophobic world, fighting for the right to privacy is not progressive. Which is why straight support for gay marriage, especially among religious liberals, is a mixed blessing at best. It's like their support for gays in the military or for "AIDS victims": they accept us when we fight for America or when we're dying - or both! Anything but when we fuck. Gay marriage is a godsend to straight liberals: they can stand up for gay love and forget about gay sex.

Yet queers have a lot to teach the world about sex: about taking it both seriously and lightly, about appreciating its beauty and power, but also its ordinariness, even its absurdity, and above all its variety. Over decades, even centuries, we've developed an ethic that, however imperfectly lived up to, doesn't just admit that sexual tastes vary enormously, and sexual activity can take countless forms and have countless meanings, but actually celebrates this variety. That's one of the reasons we should not be begging straight Americans to let us prove we can live up to their ideals. They ought to live up to ours!

Rightwing Christians have us on the defensive, scrambling to prove how nice and normal, how patriotic and churchgoing, we are. But we'll never convince our enemies we're just like them - and not because many of us aren't. That's true, but irrelevant. Homophobes don't hate us because we're different; they call us different because they hate us. When we romanticized promiscuity, they condemned us for not forming long-term, monogamous relationships; when we romanticize long-term monogamous relationships, they condernn us for "mocking" and "destroying" marriage. We're their scapegoats. They need to call us guilty to feel innocent. They need to call us dirty to feel clean

them, or teach them, that nothing protects all of us-the devout and the disbelieving, the prudish and the promiscuous, the straight, the gay, and the

Should we just ignore the anti-gay marriage offense that's spreading homoviolence, housing and workplace discrimination, immigration and asylum states ban same-sex marriage, but at a price: providing explicit safer-sex education to every home, school, and workplace; adopting and enforcing anti-

## THE GAY GENE WILL NOT PROTECTYOU.

If you're one of the queers who think we'd be treated better if straights think we didn't choose to be gay, forget it.

Whether we were born gay or choose to be gay is irrelevant ... we are still the target of hatred. Queers are the final front of unrestricted discrimination in America, prejudice everyone can agree on. This is flat out bigotry and, since bias needs no reason, it's permissible to hate us.

The question of whether we were born gay should have no meaning: we are entitled to be who we are, regardless. We deserve to be out and given legal protection no matter how we walk, talk, look or what we do sexually. It shouldn't matter if you are a truck driver or a teacher, are butch or femme, use a dildo or a butt plug, have one lover or many.

We should not have to get laws passed to decide who can visit us in a hospital. No one. should be able to deny us an apartment or a job or pass amendments to limit our rights or our family life. Our rights should not be dependent on getting married or being in the military or behaving the way someone imagines we should. difficult

We need no permission to be who we are.

Besides, every queer knows the real "choice" in being gay is the choice to say it. It's the choice to acknowledge it that's at question - to yourself and to everyone else. The question isn't whether we are gay. It"s whether we are out.

We don't have to figure out why we are queer. It doesn't matter. History shows that genes will not save you when someone with power wants to keep you down or to eliminate you.

On Senas were the justification for the enslavement of African-Americans, for lynching and for segregation. Racists continue to consider African Americans "genetically" inferior and to imprison Black people more than white people.

For part of the 19th century, the Irish were not considered white.

. Based on 19th century scientific presumptions, the U.S. had 600 separate anti-Asian laws limiting Asian citizenship. Whites could kill Asians withimpunity, since they could not testify in court.

· Early sexologists supposedly proved "scientifically" that there were genetically based physical differences between the sex organs of homosexuals and heterosexuals that justified - among other things - incarceration in mental hospitals.

. By 1914, to prevent the inheritance of disabilities, 12 states had laws using genetics to justify the sterilization of the developmentally disabled, the blind, the deaf, the "deformed", and the drunk.

. Laws passed by the U.S. Congress in the 1920s, based on the supposed genetic "feeblemindedness" of Eastern and Southern Europeans, severely limited the immigration of Jews (leeing Hitler in the 1930s.

4 By1928, Eugenics, the scientific study of breeding "good" genes, was so popular in the U.S. there were 376 separate college courses on it, with an enrollment of up to 20,000 students. Elements of the of American Eugenics movement were models for the Nazis, whose radical interpretation of it led to the Holocaust.

Clitopic Appecung between

#### prepuce

Average vulva

- Eugenics was also the basis for new arguments against inter-racial marrial pays (915, 28 states had made inter-racial marriage (Hagal). The Virginia's Racial Integrity Act of 1924 included racial registration as well a leg
- Next Germany.<br>• To preserve the Aryan race, the Nazis exterminated anyone they deemed<br>genetically inferior: lews, people horn with disabilities, gypsies, and yes-
- To develop a cheaper work force of women free from child care, The U.S. government and the local government of Puerto Rico sterilized 1/3 of Puert<br>Rico women between 1930 and 1965.
	- Puerto Rican women were also guinea pigs for testing contraceptive pill<br>in 1956, The doses tested were 20 times stronger than the pill now on the
	- In the 1996 bestseller, "The Bell Curve", Charles Murray argued that pover<br>is nairsed by genetic predisposition.
	- The President of Harvard University recently suggested that genetic<br>differences might account for the lack of tenured women scientists.
	-

Face reality. Your genes will not protect you. The Rapture Right is out to get us. You are not safe. It doesn't matter if you were born this way. It doesn't matter if others, think, you were born this way. It they want to

As long as America thinks gay and gay sex are the same thing the Choice of Birth arguments moot. They can't get past the sex factor. Even our fiberal supporters think books about leshan and gay families are not appropriate

Right, left or center - no one really wants us to be who we are.

It's time to give up trying to explain our existence. So quaers: Stop trying to prove we can<br>elp it. Don't deny our differences. Revel in our unique cultural contributions. Forget you ntiempt to apa the straight world by pushing for marriage and military service as if these wi nake is more acceptable. 7 D (2)<br>End this chronicle of self-haured, of self and, of limiting our lives and the lives of the quee

**Quit explaining. Start expanding.** 

This time it's personal. It's survival, Arguing Choice or Birth will not save

The the Radical Queens of the Third States, in order to form a more perfect Vaion in this moment of demestic and international war waged by a lying, illegitimate pseudo-president; And in wider to establish actual Justice by creating it Ourselves in a society constructed on injustice, lies, hate, and fear; And in order to insure domestic Iranquility even as our government wages cruel war against the nation's Peace by pitting the People of this country against each other and the rest of the world; And in order to provide for the common Defense of lesbian and gay peoples who have been denied Life & Liberty by a long Train of Abuses & Usurpations against their Lafety & Happiness, or Worse, by a government that cannot represent them, and who have been attacked by the president and his far right hatchet men, many state governments across the Union, a savage and homophobic citizenry authorized to assault or murder us for our existence by official and religious sanction, institutions which deny us rights of visitation and rights of estate, false "emancipation" in the form of marriage rights that we do not want Ourselves; And in order to secure the blessing of liberty to Ourselves and to our Posterity which we do not fully enjoy but which we deserve and are taking Without Permission; We do proclaim that we Pissed-Off Queers stand in resistance to this Form of Government destructive of these Ends, and with this Declaration do Seize our Right and our Duty to throw off, alter or abolish such Government, and do finally assert and declare ourselves to be free and independent people, moving us closer to a New United States based on Peace, Love, and Justice instead of Domination, Money, and War.

## Your Shit Will Not ProtectYou

IT'S TRUE THAT WE HAVE MORE QUEER "THINGS" THAN EVER BEFORE-FROM WILL & GRACE ON NETWORK TV TO QUEER AS FOLK ON SHOWTIME; FROM THE WEST VILLAGE TO ALL-GAY CRUISES TO GAY DAY AT DISNEY WORLD; FROM QUEER STUDIES IN COLLEGES TO OUR VERY OWN CIGARETTE ADS. THE PROBLEM IS, HAVING ALL OF THESE "THINGS' HASN'T CHANGED THE WAY THE WORLD SEES QUEERS. WE ARE STILL RELEGATED TO SUBHUMAN STATUS IN THE MINDS OF SO MANY MIDDLE AMERICANS AND HIGH-LEVEL POLITICIANS. NEED EVIDENCE? LOOK AT THE VIRULENTLY HOMOPHOBIC ELECTED OFFICIALS WHO ARE IN OFFICE RIGHT NOW BECAUSE THEY PROMISED THE PUBLIC THAT THEY WOULD PROTECT THE "SANCTITY" OF MARRIAGE FROM **GAYS AND LESBIANS.** 

HAVING "THINGS" HAS ONLY GIVEN US A FALSE SENSE OF SAFETY FROM THE VERY REAL DANGERS OF HAVING NO CLAIMS TO CIVIL RIGHTS INSIDE OR OUTSIDE OF ALL OF THOSE BARS, CLUBS, GAY DAYS, OR GENDER THEORY CLASSES.

ALTHOUGH BEING A TARGET MARKET MAY APPEAR TO BE A VALIDATION OF OUR LIVES BY POWERFUL ENTITIES IN THE UNITED STATES-LARGE. COMPANIES-WE NEED ONLY LOOK AT MICROSOFT'S PRECARIOUS SUPPORT OF THAT CIVIL RIGHTS BILL FOR LG BT PEOPLE IN WASHINGTON STATE TO REALIZE THAT THESE COMPANIES DON'T ANSWER TO US, THAT OUR LIVES AND RIGHT TO LIVE ARE STILL A MATTER OF OPINION, THAT OUR CIVIL. RIGHTS ARE ALWAYS SUBJECT TO THE WHIMS OF OTHER CONSUMERS WHO HATE US. THE POLICIES OF THESE COMPANIES ARE DICTATED BY MONEY, NOT PEOPLE, AND THE CHRISTIAN RIGHT HAS MASSIVE MOBILIZING POWER AND MONEY TO BOOT.

WHEN WE WALK DOWN THE STREET CLUTCHING OUR SHIPPING BAGS AND GAY MAGAZINES WITH BUDWEISER ADS IN THEM, WE MIGHT BE GAY BASHED. AND MURDERED AS WE MAKE OUR WAY HOME FROM THE MALLS. THE TRUE MATERIAL REALITY OF OUR LIVES IS THAT IN MOST OF THE UNITED STATES WE ARE NOT PROTECTED FROM THESE KINDS OF ATTACKS BY THE GOVERNMENT, AND A GAY BEER AD DOESN'T MEAN OR DO SHIT, IT WILL NOT PREVENT THIS OR PROTECT US, WILL NOT HELP US PURSUE JUSTICE WHEN WE ARE VICTIMIZED, AND WE ARE VICTIMIZED ALL TOO OFTEN.

WE WILL LAY ALONE IN OUR COFFINS, OUR LOVERS WILL STAND ALONE OUTSIDE OF MICROSOFT OR OUR HOSPITAL ROOMS WHICH THEY ARE NOT PERMITTED TO ENTER. WE CAN CONSUME THEIR PRODUCTS UNTIL WE DIE AND THESE COMPANIES WILL DO NOTHING BUT WITHDRAW THEIR PSEUDO-SUPPORT FROM OUR COMMUNITIES AT THE MOST BIGOTED DEMANDS OF HOMOPHOBES AND OUR MURDERERS IN RETURN FOR OUR PATRONAGE.

WE CAN BUY A RAINBOW COFFIN BUT WE CAN'T BUY OUR WAY OUT OF IT BECAUSE, WHEN IT COMES DOWN TO IT, BEING A TARGET MARKET WILL NOT PROTECT YOU.

IT NEVER HAS. AND IT NEVER WILL.

## THE  $MMIL$ On February 19, 1999, Billy Jack Gaither, a thirty-nine-year-old gay man who worked at the Russell Athletics Apparel Company near

Sylacauga, Alabama, was brutally beaten to death. His throat was cut, and his body was bludgeoned with an ax handle before being thrown on top of a pile of tires and set on fire.

In the weeks following the killing Ricky, one of Billy's 4 brothers, gave an interview about his brother. Ricky spoke of his younger brother's early denials of his sexuality, his devotion to his parents, and his discretion about his romantic life. "Billy Jack didn't proposition people. They may come up and talk to Billy, because Billy wouldn't approach anybody that didn't approach him. He didn't push himself on people. He didn't push the gay life on people.'

### ACCORDING TO NATIONALLY PUBLISHED REPORTS:

"Anti-gay violence is up 7% from the previous year"

"10% of gays and lesbians aged 21 or younger have experienced antigay violence"

"Lesbians and Gay men who experience violence and harassment reported lower self esteem and were twice as likely to report having thought seriously about suicide"

#### WANT MORE?

"Gay-hate homicides appear to be particularly brutal, being more likely to involve savage beatings, repeated stabbing, mutilation or dismemberment. The majority involve physical assaults, with 38% of victims beaten to death and 13% strangled or suffocated."

"The victim of a gay-hate homicide is more likely to be killed by a stranger 45.5% of the time."

"The nature of gay-hate homicides is particularly brutal and alarming. The majority of cases, 54.4%, involve more than one offender and a single victim."

## STILL THINK WOUGHE SAEE?

"Many gay-hate murderers were exceptionally brutal, surprisingly young, and killed to support a society they believed approved of their actions"

"Weapons used in 2003 gay biased murders included a claw hammer, a saw, a fire extinguisher, a spade, a car wheel brace, and a crossbow and arrow. Most victims died from being kicked and punched with great force."

## ALARMED YET? !? YOU SHOULD BE

So...you think that by being discrete, avoiding PDA's (public displays of affection) with your partner or maintaining your "straight acting and straight appearing" personae you will be magically shielded from the endless barrage of anti-gay hate and violence, the very glue that is currently holding together this great democracy of ours?

### WELL THINK AGAIN!

From Capital Hill to Nob Hill hatred of gays and lesbians has become a popular American Value. We are kicked like footballs around the floor of Congress and used as effective organizing tools in get-out-the-vote efforts in mainstream churches and town halls all across the country. Gays and Lesbians are the great levelers; we are equal opportunity targets!

But despite this climate of extreme bigotry, media marketers have amped up depictions of our queer lives, spreading us across pages and screens for the entire world to gawk at and envy, providing the illusion of inclusion. Hey, I agree, what's not to like, we are prettier, smarter, have way better taste and know how to give awesome advice! But the thing to remember is its all just marketing, not real life. Real life for us is about survival. You would think with this plethora of "gay-positive" programming and

media saturation, that closet doors from coast to coast would be flung open forever. But contrary to this, many queers are deciding, whether they are in the slightly more tolerant big cities or small town USA, to keep things to themselves, to become more "discrete". This new discretiondiffering slightly from the "deep" closet of the last century-is kind of a 21st century "Closet-lite". It directly reflects the cocktail of pop-culture media inclusion on one hand mixed with liberal amounts of extreme socio-political queer bashing on the other.

### SHAKEN AND STIRRED UP

Unfortunately, this double edged sword of corrosive self-policing becomes so routine that over time it goes virtually unnoticed by those living with it, while destroying-and not protecting-the very people who established it. So, who is benefiting from this behavior prison? Does it really keep you safe from the aggressive society it is structured to appease? Does it really protect you?

### The CLOSE T DOESN @ T WORK

Sadly, the fortresses that closeted queers build, including Billy Jack Gaither, turn out in the long run to be nothing more than matchstick houses, easily stomped on and destroyed by the very society they are constructed to please. Moreover, no amount of corrected gestures, apparel regulations or lifestyle modifications will appease a majority intent on your destruction.

The closet doesn't make you safer, happier or a better candidate for that promotion. What is does do is dull your senses to what is really going on around you. Assimilation fantasies are just that, they are another way to distract ourselves from what the real issues are and should be; our queer community, our queer health and our queer happiness!

THE CLOSE T NEVER PROTECTS YOU. OPEN THE DOOR

## **QUEERS ARE UNDER ATTACK.**

religious fervor.

enemy at home is the enemy of choice. It means there are no wars to fight; no funds to secure; it's a great way to shore up the base; to reward,

. Something terrible is happening to "the people", something they, might not understand, something that frightens them, that threatens

#### It can be anyone "different", anyone unfamiliar.

everywhere, but invisible; everyone's at least a little squeamish about us:

Justice Sunday. With dwindling separation between church and state. the radical right is now a unified force of political born-agains, including the President. In their version of the world. Queers are the enemy, out as it condemns us to hell. Perfect!

dead in our tracks, marginalized, dehumanized in every way possible. They want Queers deleted from the American landscape,

thinker from Texas could throw on his hat and holster and magnify our of the world has dealt with the same terror for half a century, along with other terrorist threats, without freezing the earth on its axis.

This elaborate sleight-of-hand helped Daddy WarBush shape himself since the war, acts of terrorism in the world have increased by 80%, and

Students Act to prevent bullying against gay youth and, when it was passed again over his veto, refused to implement it, dubbing it "silly'

think they can win, not what we really need. We give money to the Human Rights Campaign, which said it might be willing to support Bush's privatization of social security in exchange for "survivors benefits"

## TRUTH IS:

Your genes will not protect you. The military will not protect you Marriage will not protect you LGBT Organizations will not protect you. Money will not protect you. The closet will not protect you

attention to the world around us.

And be **EXTREMELY** visible.......... and very, **VERY** Loud.

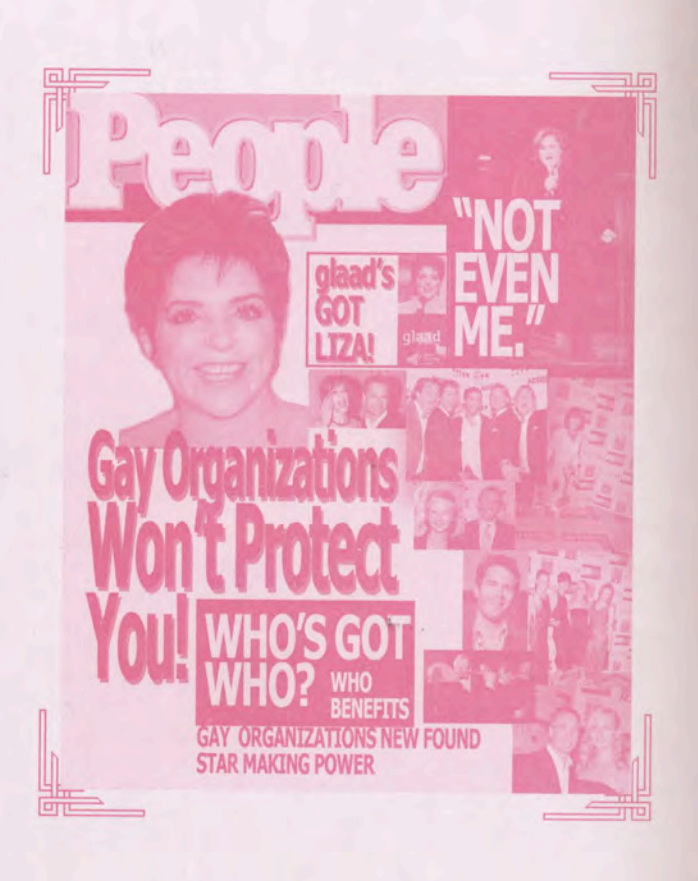

# We Stand In Resistance to:

**GOVERNMENTS THAT LIE BULLSHIT TAKING HEADS PLANTED BY THINK TANKS GOVERNMENT PRESS RELEASES MASQUERADING AS "NEWS" POLITICAL HACKS ANYTHING THAT QUESTIONS OUR SPIRIT DISTORTIONS OF AMERICAN HISTORY DE-GAYIFICATION OF ALL HISTORY** WILLFUL DESTRUCTION OF OUR PUBLIC SCHOOL SYSTEM HIRING MERCENARIES TO FIGHT IN OUR NAME **NAPALM ON FALUJA DESTRUCTION OF WOMEN'S REPRODUCTIVE RIGHTS** DEMONIZATION OF GAY PEOPLE AND THEIR FAMILIES **DESEXUALIZATION OF QUEER LIFE TORTURE OF ALL KINDS ANYONE WHO CLAIMS TO SPEAK FOR US DRINKING YOUR KOOL AID ASSIMILATION CENSORSHIP SELF-HATRED** ABSTINENCE MASQUERADING AS SEX EDUCATION **IMMORAL "MORAL VALUES" RELIGION AS A WEAPON DEATH ROW GENOCIDE IN DARFOUR RACISM CLOAKED AS EQUAL OPPORTUNITY** HOMO HATDED AS A VALID DELICIOUS RELIES.

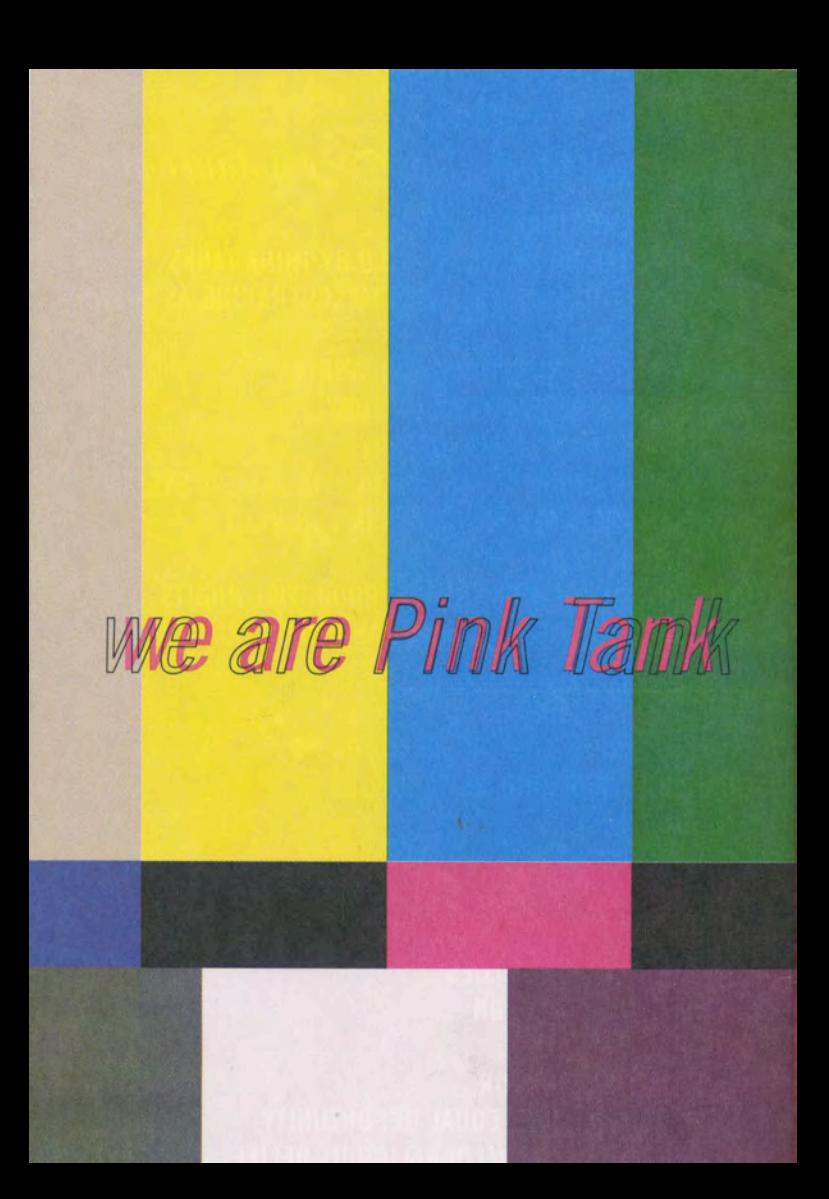